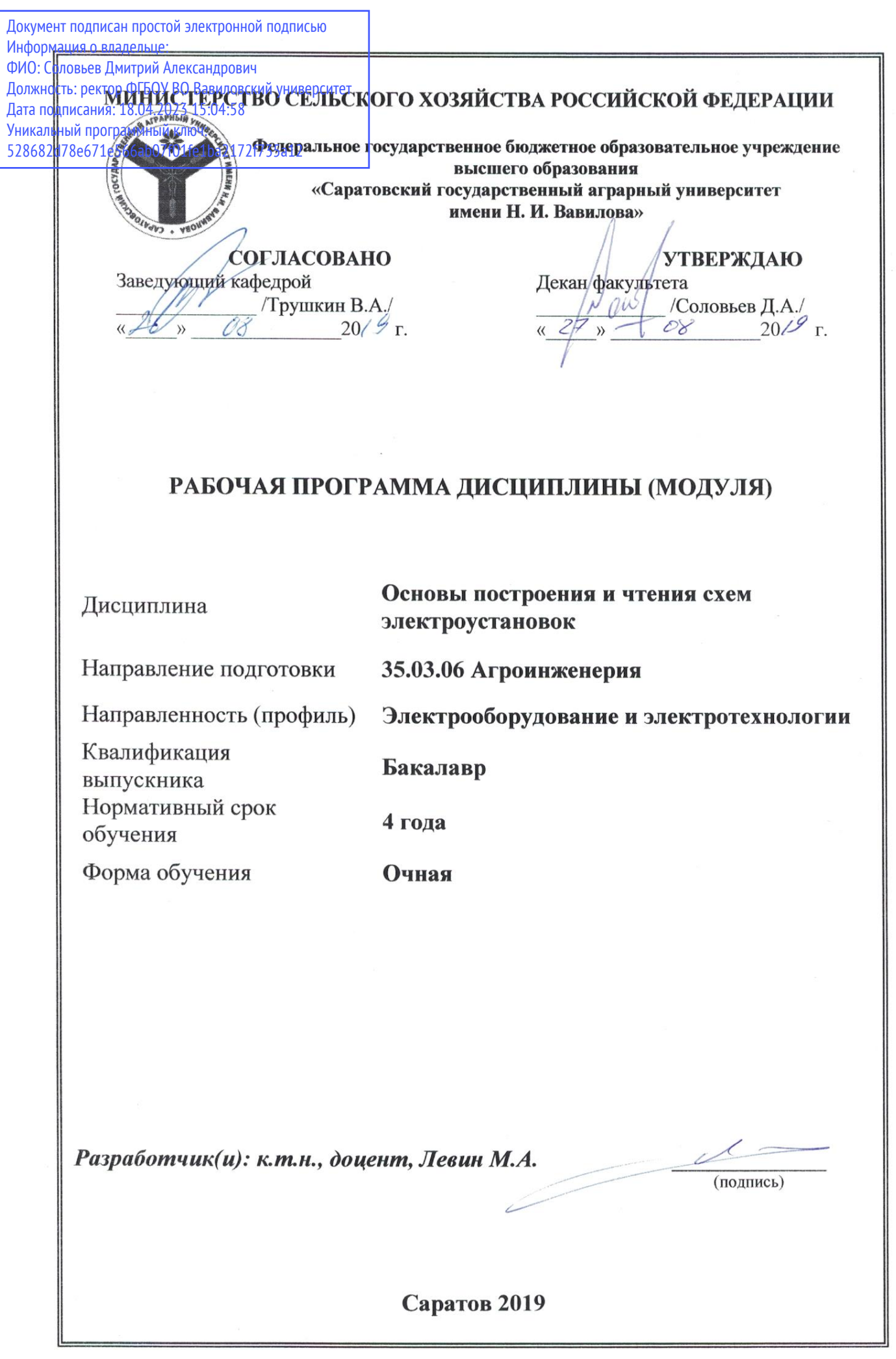

#### **1. Цель освоения дисциплины**

Целью освоения дисциплины «Основы построения и чтения схем электроустановок» является формирование у обучающихся навыков в построении и чтении схем электроустановок в рамках профессиональной деятельности с применением информационно-коммуникационных технологий.

#### **2. Место дисциплины в структуре ОПОП ВО**

В соответствии с учебным планом по направлению подготовки 35.03.06 Агроинженерия дисциплина «Основы построения и чтения схем электроустановок» относится к части дисциплин Блока 1.

Для изучения данной дисциплины необходимы знания, умения и навыки, формируемые предшествующими дисциплинами, практиками: «Математика», «Физика», «Информатика», «Начертательная геометрия и инженерная графика», «Ознакомительная практика (в том числе получение первичных навыков научноисследовательской работы)», «Технологическая практика (в мастерских)».

Дисциплина «Основы построения и чтения схем электроустановок» является базовой для изучения дисциплин, практик: «Электроснабжение», «Автоматизация и роботизация технологических процессов сельскохозяйственного производства», «Проектирование энергетической службы», «Проектирование систем электрификации», «Релейная защита и автоматика», «Электрооборудование подстанций и распределительных устройств», «Преддипломная практика», «Технологическая (проектнотехнологическая) практика», а также для выполнения и защиты выпускной квалификационной работы.

#### **3. Перечень планируемых результатов обучения по дисциплине, соотнесенных с индикаторами достижения компетенций**

Изучение данной дисциплины направлено на формирование у обучающихся компетенции, представленной в табл. 1

#### **Таблица 1**

#### **Требования к результатам освоения дисциплины**

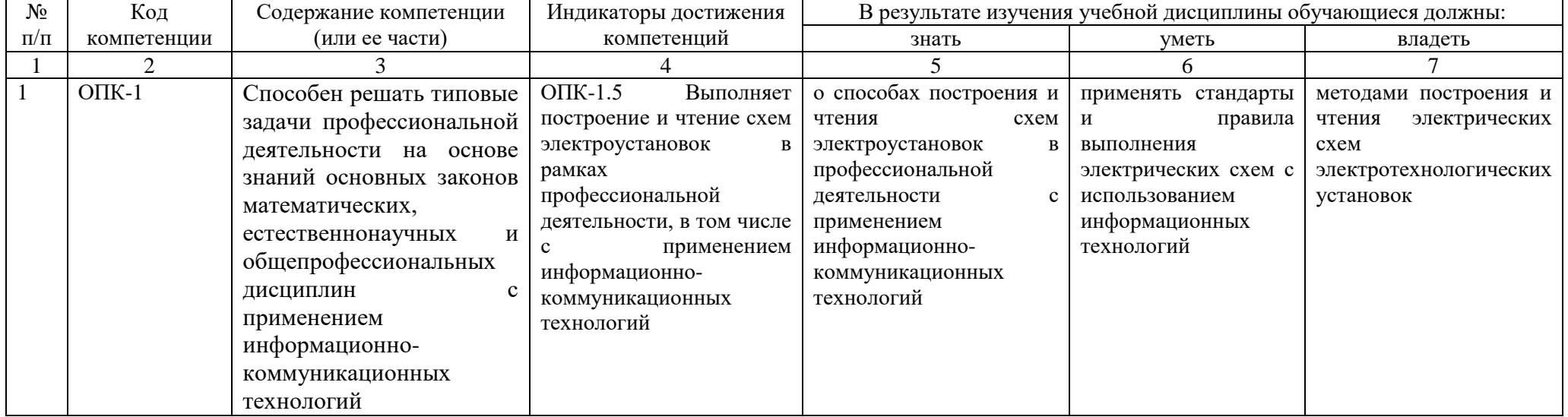

#### **4. Объём, структура и содержание дисциплины**

#### Общая трудоемкость дисциплины составляет 2 зачетные единицы, 72 часов.

#### **Таблица 2**

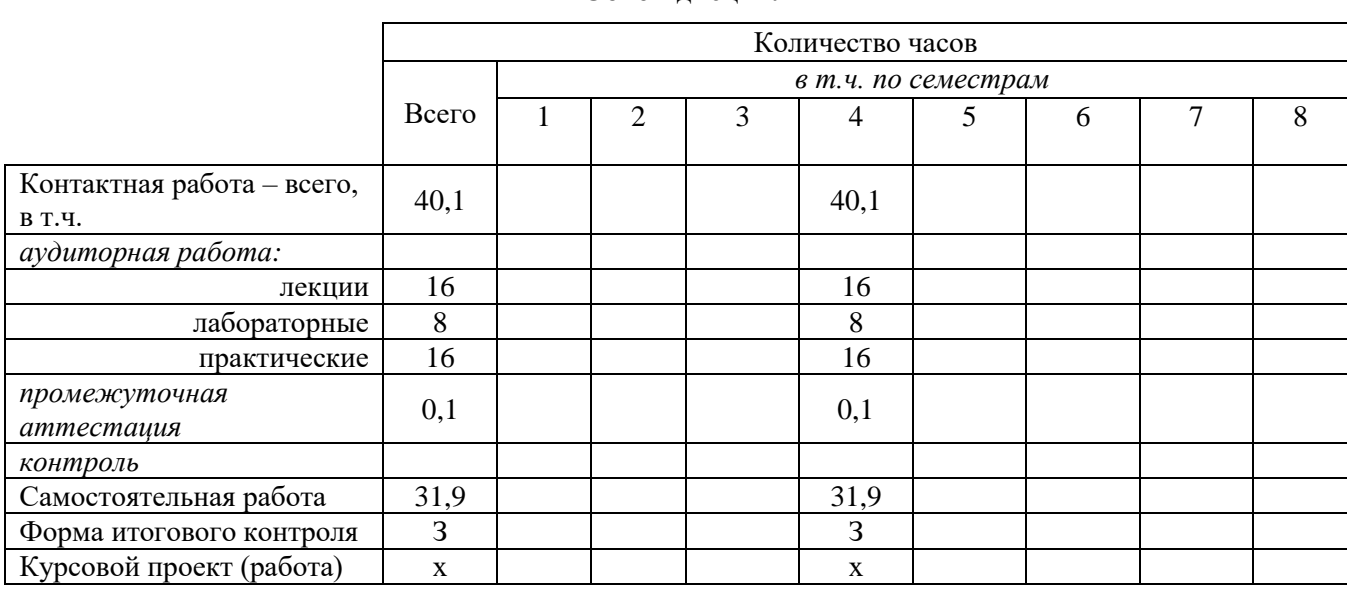

#### **Объем дисциплины**

#### **Таблица 3**

#### **Структура и содержание дисциплины**

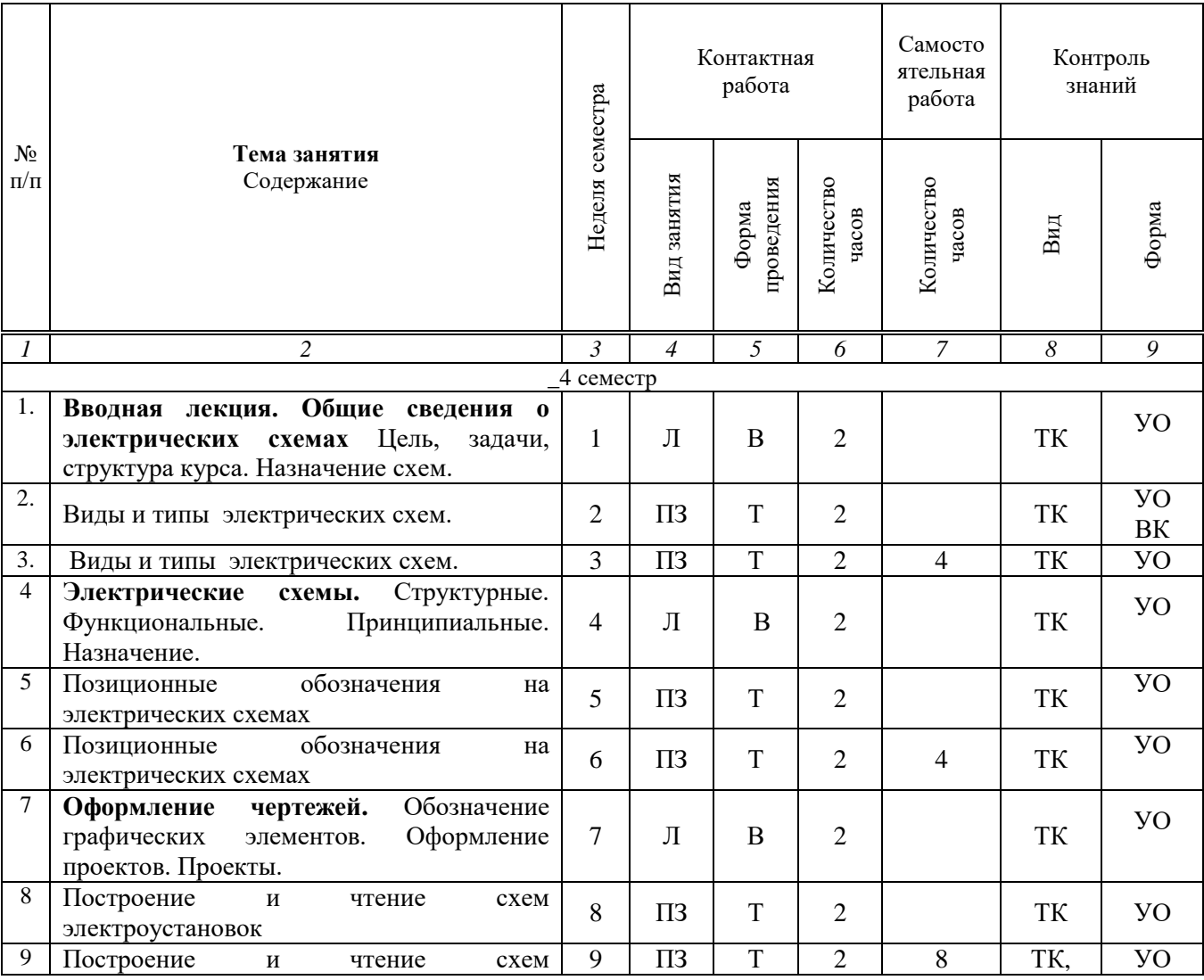

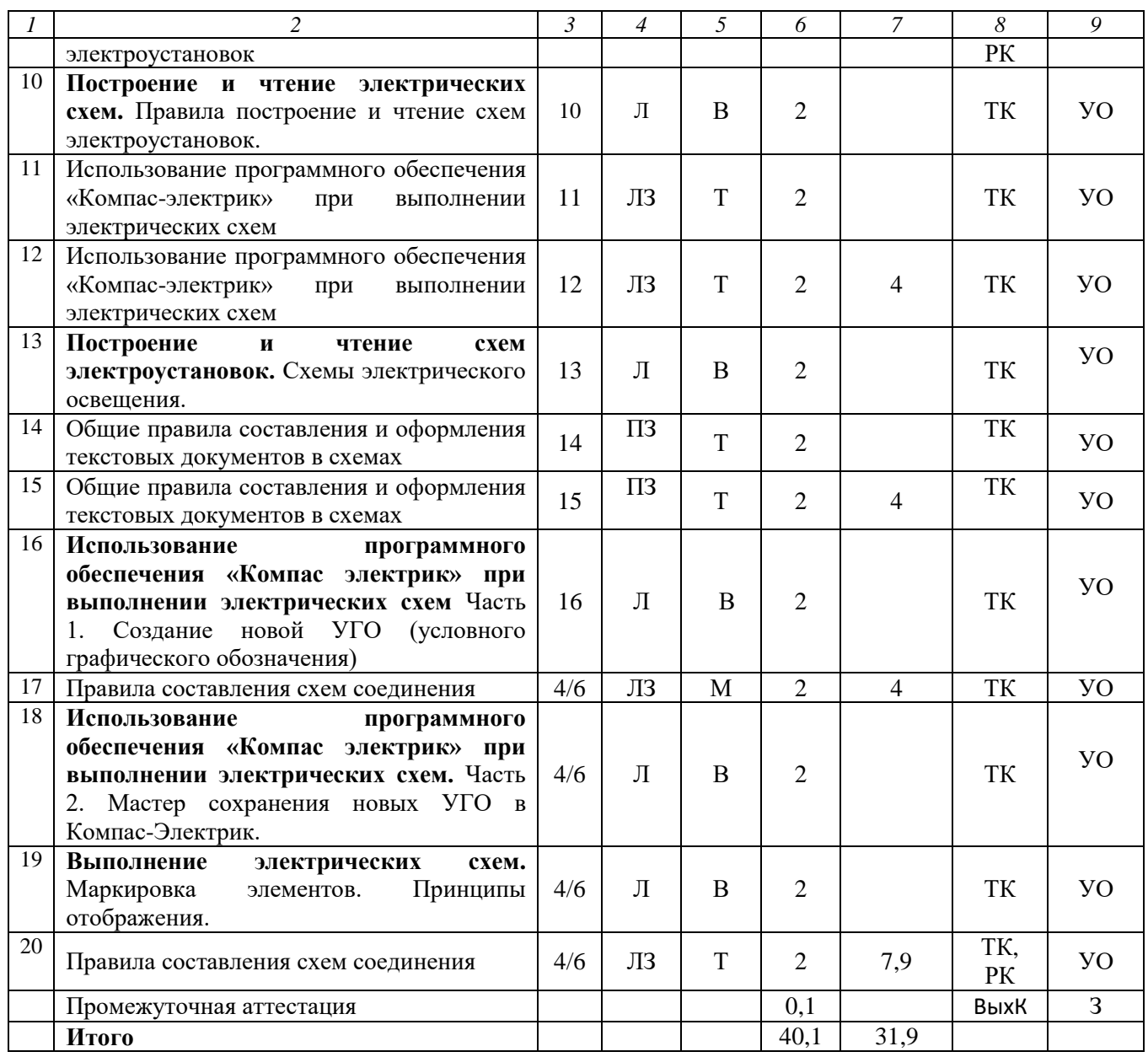

#### **Примечание:**

Условные обозначения:

**Виды аудиторной работы**: Л – лекция, ЛЗ – лабораторное занятие, ПЗ- практическое занятие.

**Формы проведения занятий**: В – лекция-визуализация, Т – лекция/занятие, проводимое в традиционной форме.

**Виды контроля**: ВК – входной контроль, ТК – текущий контроль, РК – рубежный контроль, ВыхК – выходной контроль.

**Форма контроля**: УО – устный опрос, Т – тестирование, З – зачет.

#### **5. Образовательные технологии**

Организация занятий по дисциплине «Основы построения и чтения схем электроустановок» проводится по видам учебной работы: лекции, лабораторные занятия, практические занятия, текущий контроль.

Реализация компетентностного подхода в рамках направления подготовки 35.03.06 Агроинженерия предусматривает использование в учебном процессе активных и интерактивных форм проведения занятий в сочетании с внеаудиторной работой для формирования и развития профессиональных навыков обучающихся.

Лекционные занятия проводится в поточной аудитории с применением мультимедийного проектора в виде учебной презентации. Основные моменты лекционных занятий конспектируются. Отдельные темы предлагаются для самостоятельного изучения с обязательным составлением конспекта (контролируется).

Целью лабораторных занятий является выработка умения наблюдать, сравнивать, сопоставлять, анализировать, делать выводы и обобщения, самостоятельно вести исследования, пользоваться различными приемами. Одновременно у обучающихся формируются профессиональные умения и навыки выбора, обращения с приборами, аппаратурой и другими техническими средствами для проведения опытов и измерений. В соответствии с дидактическими целями определяется содержание лабораторных работ: изучение электротехнических материалов и оборудования, их качественных характеристик и количественных показателей. Лабораторные занятия проводятся в специальных аудиториях, оборудованных необходимыми наглядными материалами.

Целью практических занятий является выработка умения наблюдать, сравнивать, сопоставлять, анализировать, делать выводы и обобщения, самостоятельно вести исследования, пользоваться различными приемами. Одновременно у обучающихся формируются профессиональные умения и навыки выбора методик, применения норм и правил нормативно-технической документации для проведения расчетов и обоснования применения оборудования. В соответствии с дидактическими целями определяется содержание практических занятий: изучение типовых методик проектирования, их качественных характеристик и количественных показателей. Практические занятия проводятся в специальных аудиториях, оборудованных необходимыми наглядными материалами.

Для достижения этих целей используются как традиционные формы работы – выполнение практических заданий, выполнения лабораторных работ, так и интерактивные методы – моделирование.

Решение задач позволяет овладевать методами построения систем учета и требований нормативно-технической документации. В процессе решения задач обучающиеся сталкиваются с ситуациями вызова и достижения, данный методический прием способствует в определенной мере повышению у обучающихся мотивации как непосредственно к учебе, так и к будущей профессиональной деятельности.

Метод моделирования в наибольшей степени соответствует задачам высшего образования. Он более, чем другие методы, способствует развитию у обучающихся изобретательности, умения решать проблемы с учетом конкретных условий и при наличии фактической информации.

Самостоятельная работа охватывает проработку обучающимися отдельных вопросов теоретического курса, проведение расчетов, анализ конкретных ситуаций, а также предоставление добытой информации.

Самостоятельная работа осуществляется в индивидуальном и групповом формате. Самостоятельная работа выполняется обучающимися на основе учебнометодических материалов дисциплины (приложение 2). Самостоятельно изучаемые вопросы курса включаются в вопросы рубежного контроля.

#### **6. Учебно-методическое и информационное обеспечение дисциплины а) основная литература (библиотека СГАУ)**

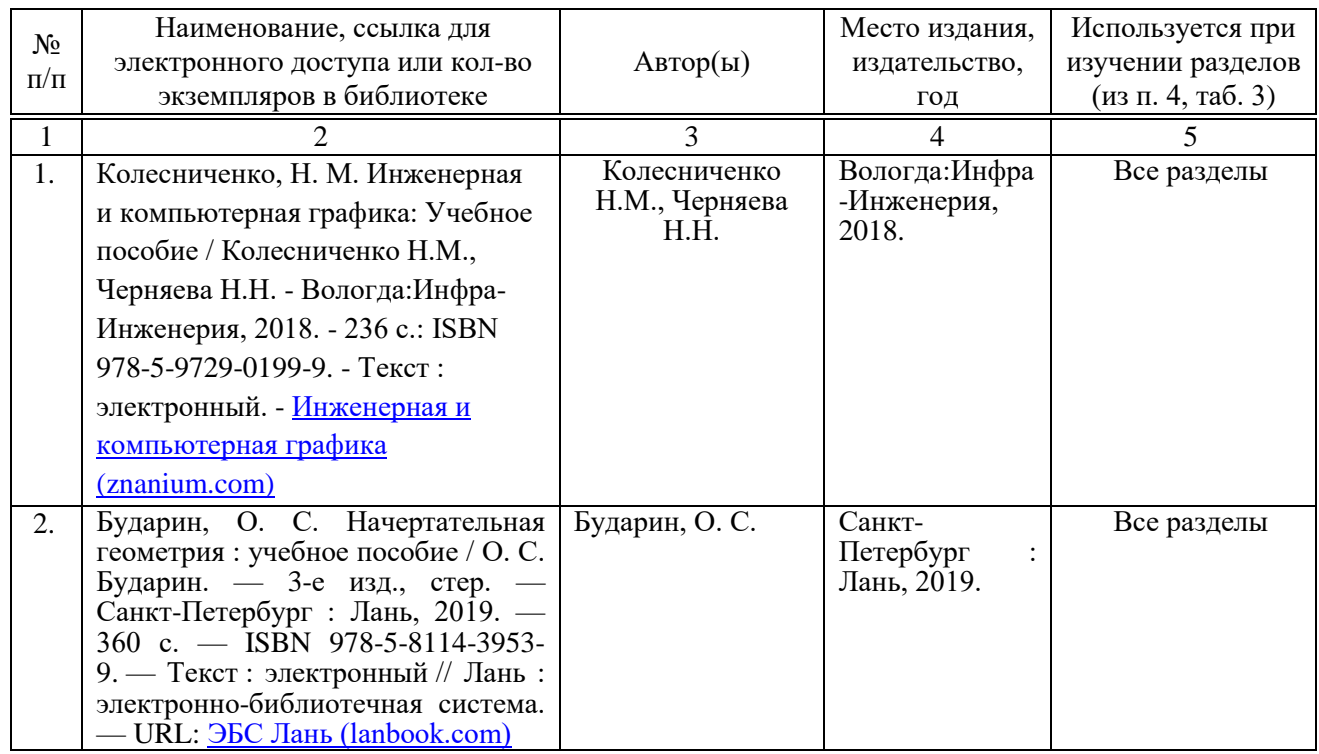

#### **б) дополнительная литература**

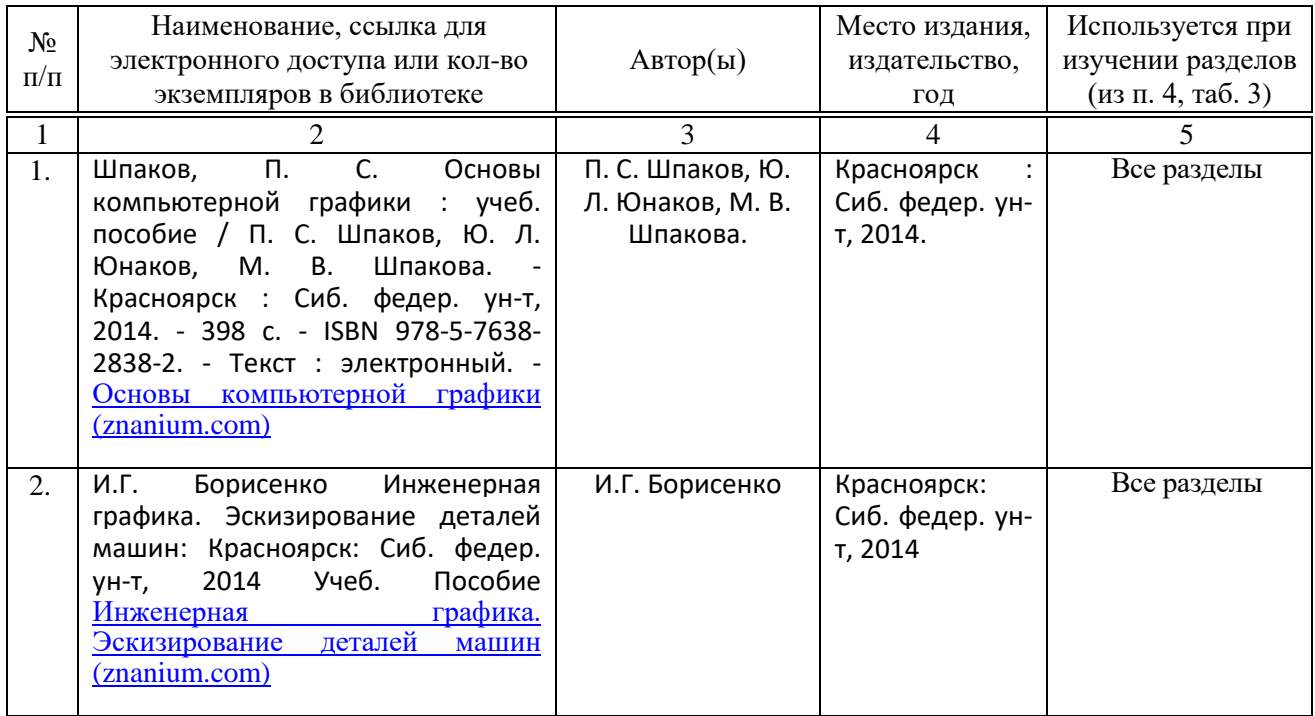

#### **в) ресурсы информационно-телекоммуникационной сети «Интернет»**

Для освоения дисциплины рекомендуются следующие сайты информационно-телекоммуникационной сети «Интернет»:

официальный сайт университета: режим доступа – <http://www.sgau.ru/>

- Министерство энергетики Российской Федерации: режим доступа <http://minenergo.gov.ru/node/421>
- публичное акционерное общество «Межрегиональная распределительная сетевая компания Волги»: режим доступа – <https://www.mrsk-volgi.ru/>

#### **г) периодические издания**

- аграрный научный журнал;
- механизация и электрификация сельского хозяйства;
- электричество;
- электроэнергетика.

#### **д) информационные справочные системы и профессиональные базы данных**

Для пользования стандартами и нормативными документами рекомендуется применять информационные справочные системы и профессиональные базы данных, доступ к которым организован библиотекой университета через локальную вычислительную сеть.

Для пользования электронными изданиями рекомендуется использовать следующие информационные справочные системы и профессиональные базы данных:

1. Научная библиотека университета [http://library.sgau.ru](http://library.sgau.ru/)

Базы данных содержат сведения обо всех видах литературы, поступающей в фонд библиотеки. Более 1400 полнотекстовых документов (учебники, учебные пособия и т.п.). Доступ – с любого компьютера, подключенного к сети Интернет.

2. Электронные библиотечные системы «Лань» [http://e.lanbook.com](http://e.lanbook.com/) и «znanium.com» [https://znanium.com](https://znanium.com/)

Электронные библиотеки этих ресурсов открывают доступ к полнотекстовым электронным версиям книг российских издательств. После регистрации с компьютера университета – доступ с любого компьютера, подключенного к сети Интернет.

3. «Университетская библиотека ONLINE» [http://www.biblioclub.ru](http://www.biblioclub.ru/)

Электронно-библиотечная система, обеспечивающая доступ к книгам, конспектам лекций, энциклопедиям и словарям, учебникам по различным областям научных знаний, материалам по экспресс-подготовке к экзаменам. После регистрации с компьютера университета – доступ с любого компьютера, подключенного к сети Интернет.

4. Научная электронная библиотека eLIBRARY.RU. [http://elibrary.ru](http://elibrary.ru/)

Российский информационный портал в области науки, медицины, технологии и образования. На платформе аккумулируются полные тексты и рефераты научных статей и публикаций. Доступ с любого компьютера, подключенного к сети Интернет. Свободная регистрация.

5. Информационная система «Единое окно доступа к образовательным ресурсам». [http://window.edu.ru](http://window.edu.ru/)

Информационная система предоставляет свободный доступ к каталогу образовательных Интернет-ресурсов и полнотекстовой электронной учебнометодической библиотеке для общего и профессионального образования. Доступ с любого компьютера, подключенного к сети Интернет.

6. ЭБС «Юрайт» [http://www.biblio-online.ru](http://www.biblio-online.ru/)

Электронно-библиотечная система издательства «Юрайт». Учебники и учебные пособия от ведущих научных школ. Тематика: «Бизнес. Экономика», «Гуманитарные и общественные науки», «Естественные науки», «Информатика», «Прикладные науки. Техника», «Языкознание. Иностранные языки». Доступ после регистрации с компьютера университета с любого компьютера, подключенного к Internet.

7. Профессиональные базы данных:

нормативные документы: режим доступа – [http://www.gosthelp.ru](http://www.gosthelp.ru/)

 Федеральный институт промышленной собственности: режим доступа – <http://www1.fips.ru/>

 КонсультантПлюс: (справочные правовые системы): режим доступа – <http://www.consultant.ru/>

Современные, профессиональные справочные базы данных, содержащие нормативно-правовую, нормативно-техническую документацию и уникальные сервисы.

8. Электротехнические библиотеки:

- электротехническая библиотека: режим доступа <http://www.diagram.com.ua/library/elektronika-books/>
- электротехническая библиотека: режим доступа [http://www.bucherei.narod.ru](http://www.bucherei.narod.ru/)
- электронный каталог Саратовской областной универсальной научной библиотеки: режим доступа – [http://ek.sounb.ru](http://ek.sounb.ru/)
- 9. Поисковые интернет-системы Яндекс, Rambler, Google и др.

#### **е) информационные технологии, используемые при осуществлении образовательного процесса:**

К информационным технологиям, используемым при осуществлении образовательного процесса по дисциплине, относятся:

– персональные компьютеры, посредством которых осуществляется доступ к информационным ресурсам и оформляются результаты самостоятельной работы;

– проекторы и экраны для демонстрации слайдов мультимедийных лекций;

– активное использование средств коммуникаций (электронная почта, тематические сообщества в социальных сетях и т.п.).

программное обеспечение:

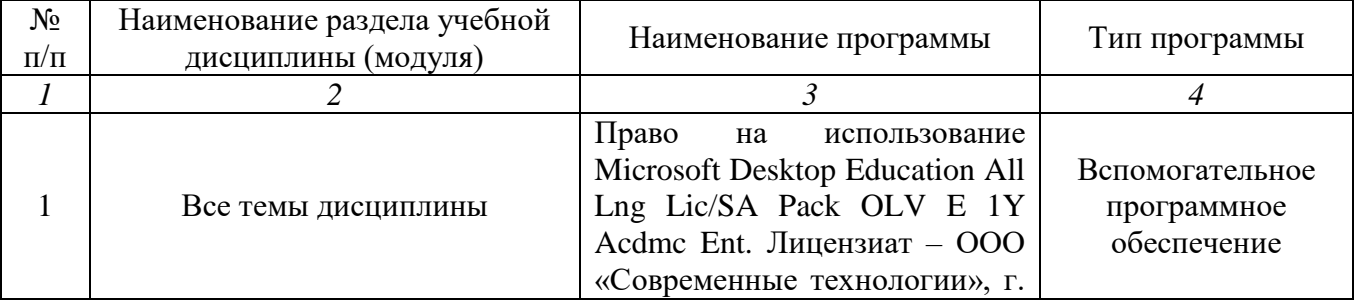

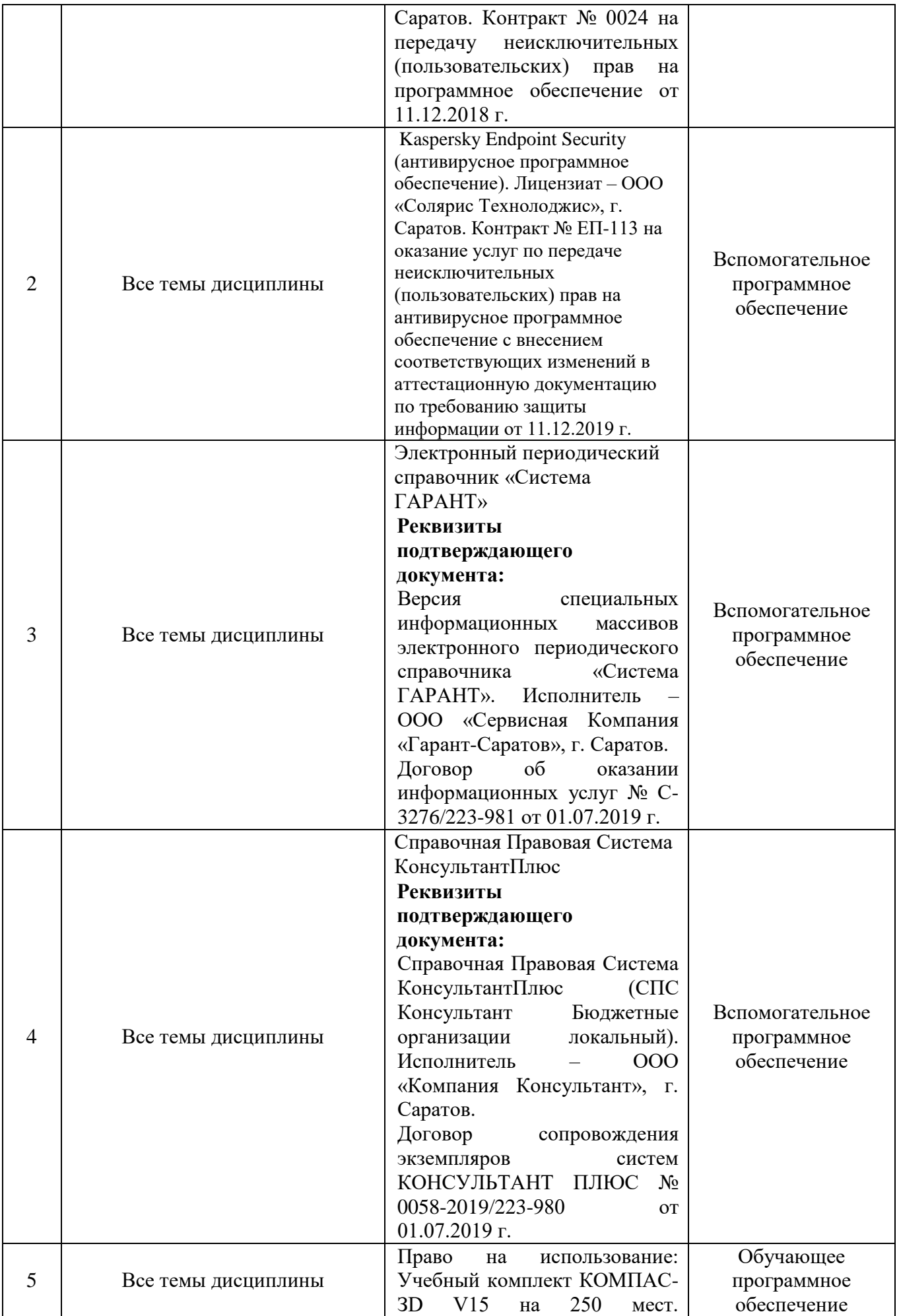

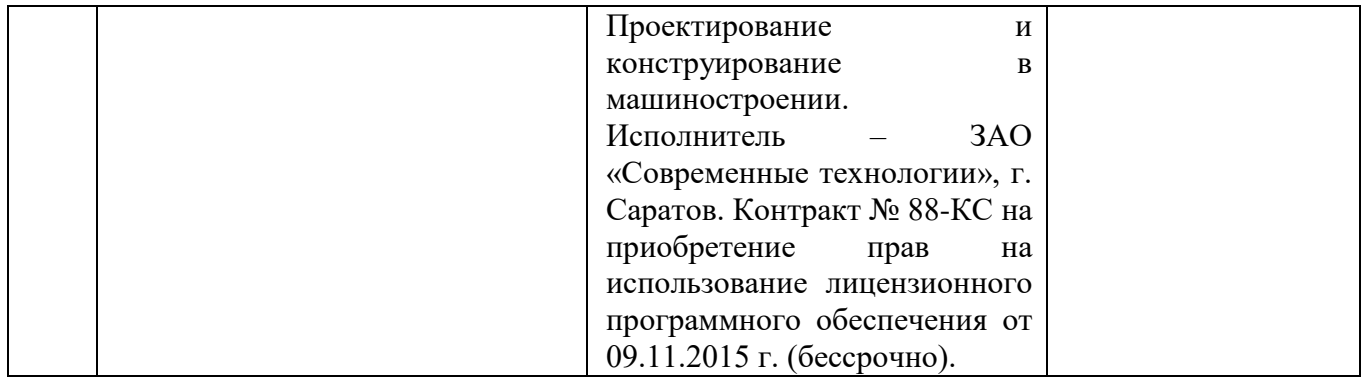

#### **7. Материально-техническое обеспечение дисциплины (модуля)**

Для проведения лекционных и лабораторных занятий, групповых и индивидуальных консультаций, текущего контроля и промежуточной аттестации имеются учебные аудитории для проведения учебных занятий оснащенных необходимым оборудованием и техническими средствами обучения.

Для выполнения лабораторных работ имеются учебные аудитории №420, №300, оснащенные комплектом обучающих плакатов, лабораторными установками.

Помещения для самостоятельной работы обучающихся – аудитория №413, оснащена компьютерной техникой с возможностью подключения к сети «Интернет» и обеспечением доступа в электронную информационнообразовательную среду университета.

#### **8. Оценочные материалы**

Оценочные материалы, сформированные для проведения текущего контроля успеваемости и промежуточной аттестации обучающихся по дисциплине «Основы построения и чтения схем электроустановок» разработан на основании следующих документов:

- Федерального закона Российской Федерации от 29.12.2012 N 273-ФЗ «Об образовании в Российской Федерации» (с изменениями и дополнениями);

- приказа Минобрнауки РФ от 05.04.2017 № 301 «Об утверждении Порядка организации и осуществления образовательной деятельности по образовательным программам высшего образования – программам бакалавриата, программам специалитета, программам магистратуры»;

Оценочные материалы представлены в приложении 1 к рабочей программе дисциплины и включают в себя:

- перечень компетенций с указанием этапов их формирования в процессе освоения образовательной программы;
- описание показателей и критериев оценивания компетенций на различных этапах их формирования, описание шкал оценивания;
- типовые контрольные задания или иные материалы, необходимые для оценки знаний, умений, навыков и (или) опыта деятельности, характеризующие этапы формирования компетенций в процессе освоения образовательной программы;

- методические материалы, определяющие процедуры оценивания знаний, умений, навыков и (или) опыта деятельности, характеризующих этапы формирования компетенций.

#### **9. Учебно-методическое обеспечение самостоятельной работы**

Перечень учебно-методического обеспечения самостоятельной работы представлено в приложении 2 к рабочей программе по дисциплине «Основы построения и чтения схем электроустановок».

#### **10. Методические указания для обучающихся по изучению дисциплины** «Основы построения и чтения схем электроустановок»

Методические указания по изучению дисциплины «Основы построения и чтения схем электроустановок» включают в себя:

- 1. Краткий курс лекций.
- 2. Методические указания по выполнению лабораторных и практических работ.

*Рассмотрено и утверждено на заседании кафедры «Инженерная физика, электрооборудование и электротехнологии» «26» августа 2019 года (протокол № 1).*

Дополнения и изменения, внесенные в рабочую программу дисциплины «Основы построения и чтения схем электроустановок» на 2019/2020 учебный год:

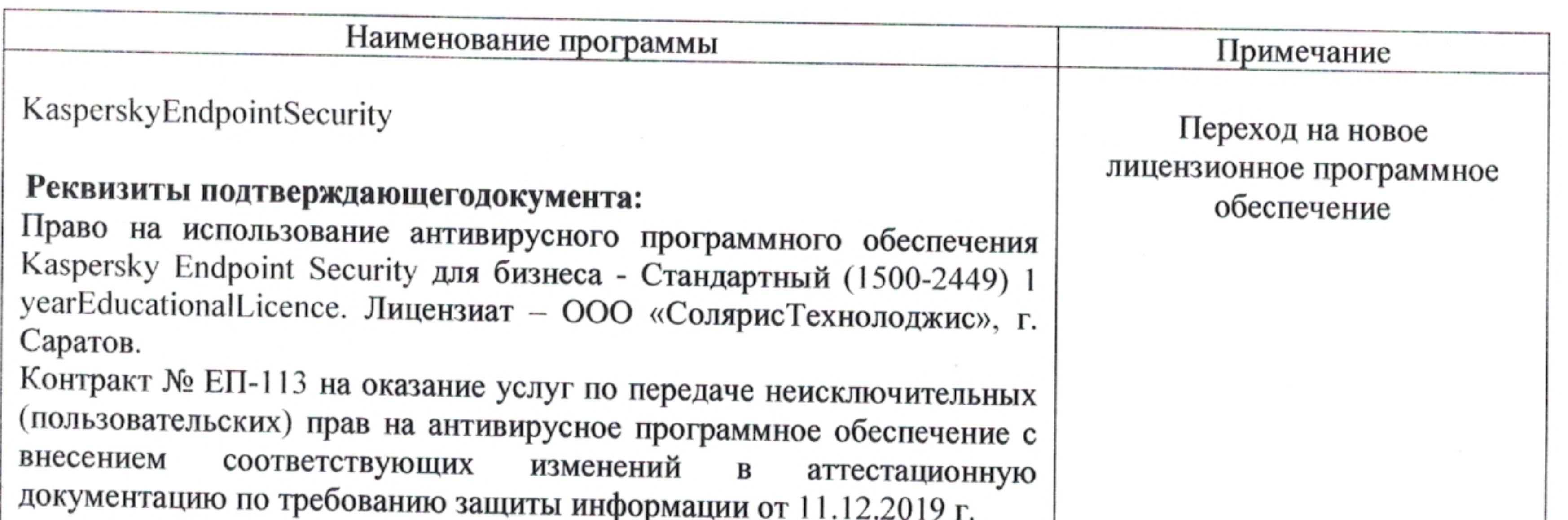

# Сведения об обновлении лицензионного программногообеспечения

Актуализированная рабочая программа дисциплины «Основы построения и чтения схем электроустановок»рассмотрена и утверждена на заседании кафедры «Инженерная физика, электрооборудование и электротехнологии» 11 декабря 2019 года (протокол № 6).

Заведующий кафедрой

(ПОДПИСЬ)

В.А. Трушкин

the control of the

the contract of the contract of the contract of the the control of the control of

Дополнения и изменения, внесенные в рабочую программу дисциплины «Основы построения и чтения схем электроустановок» на 2019/2020 учебный год:

## 6. Учебно-методическое и информационное обеспечение дисциплины

информационные технологии, e) используемые при осуществлении образовательного процесса:

программное обеспечение:  $\bullet$ 

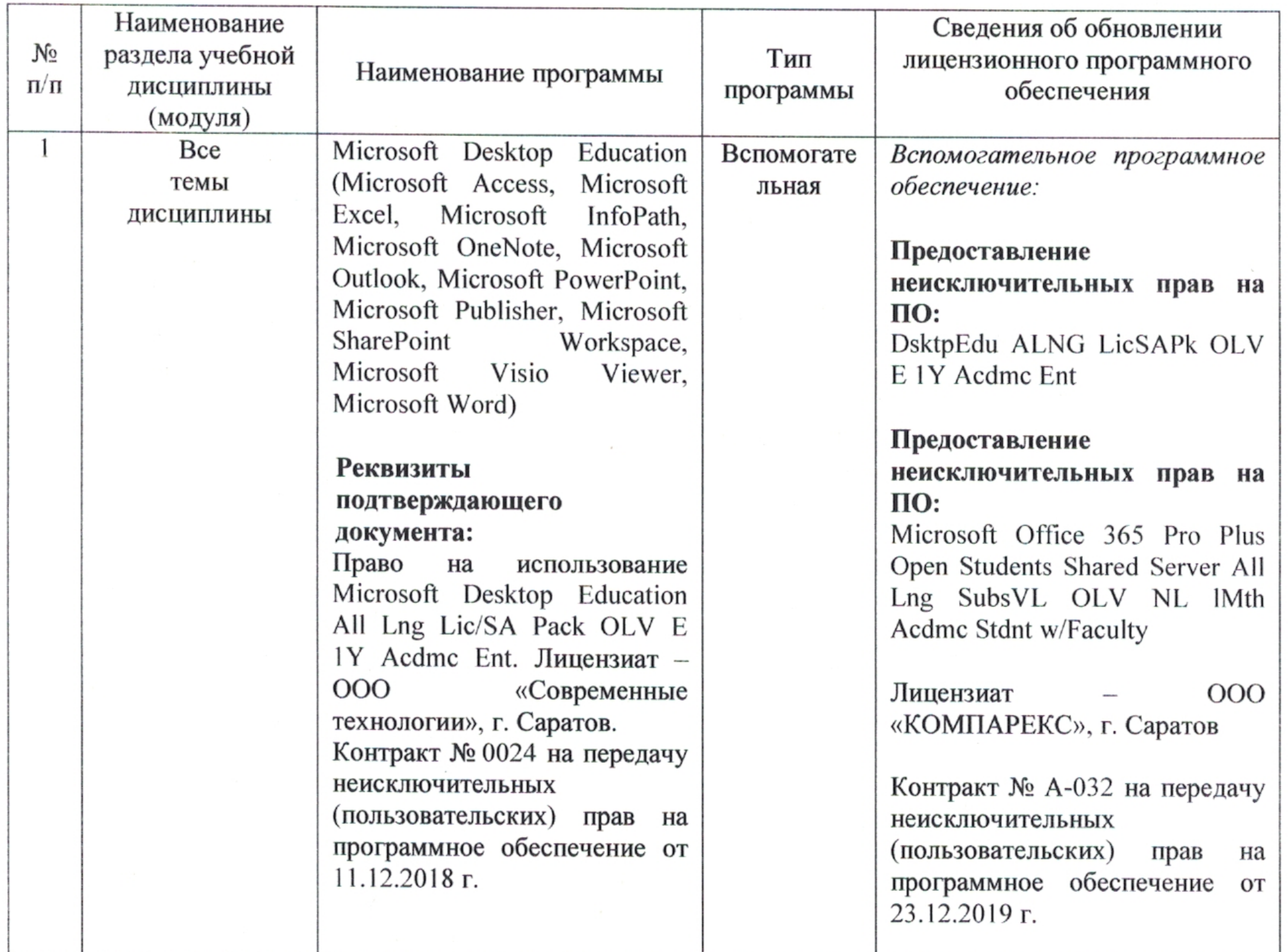

Актуализированная рабочая программа дисциплины «Основы построения и чтения схем электроустановок» рассмотрена и утверждена на заседании кафедры «Инженерная физика, электрооборудование и электротехнологии» «23» декабря 2019 года (протокол № 7).

### Заведующий кафедрой

**ЛЮДПИСЬ** 

### В.А. Трушкин

Дополнения и изменения, внесенные в рабочую программу дисциплины «Основы построения и чтения схем электроустановок» на 2019/2020 учебный год:

## 6. Учебно-методическое и информационное обеспечение дисциплины

е) информационные технологии, используемые при осуществлении образовательного процесса:

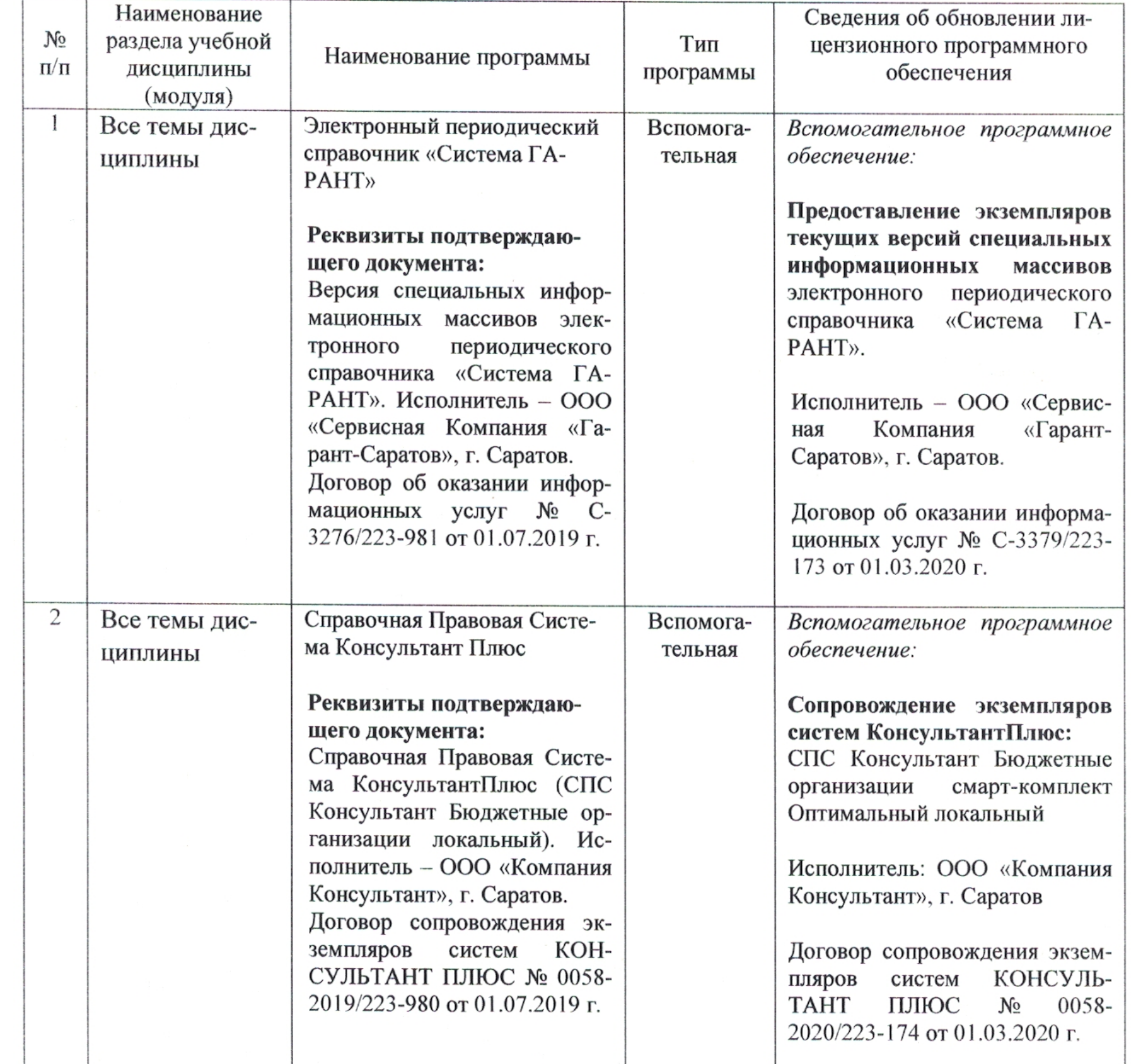

• программное обеспечение:

Актуализированная рабочая программа дисциплины «Основы построения и чтения схем электроустановок» рассмотрена и утверждена на заседании кафедры «Инженерная физика, электрооборудование и электротехнологии» «02» марта 2020 года (протокол №  $10)$ .

Заведующий кафедрой

(доднись)

В.А. Трушкин

Дополнения и изменения, внесенные в рабочую программу дисциплины «Основы построения и чтения схем электроустановок» на 2020/2021 учебный год:

## 6. Учебно-методическое и информационное обеспечение дисциплины

е) информационные технологии, используемые при осуществлении образовательного процесса:

#### программное обеспечение:  $\qquad \qquad \bullet$

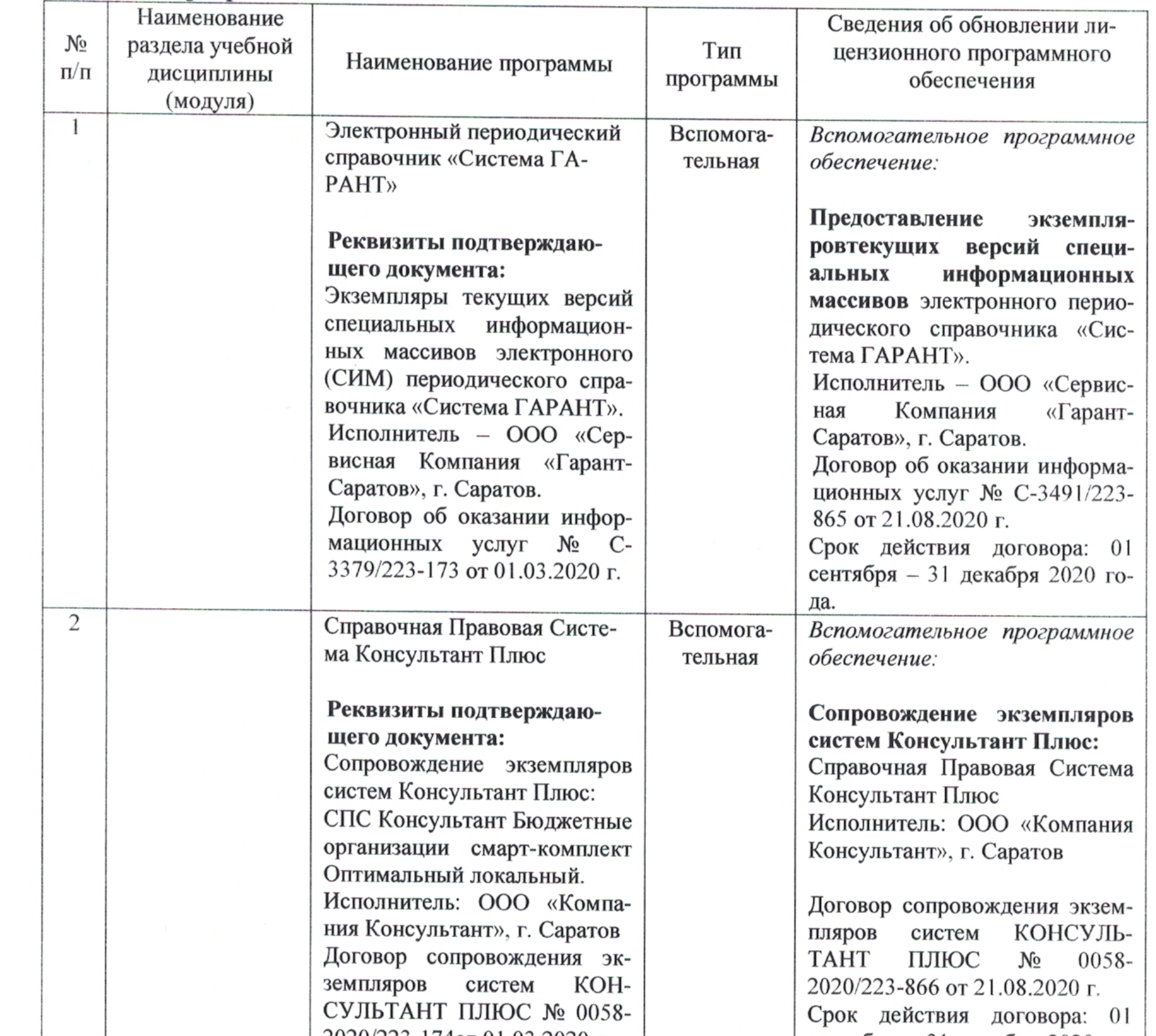

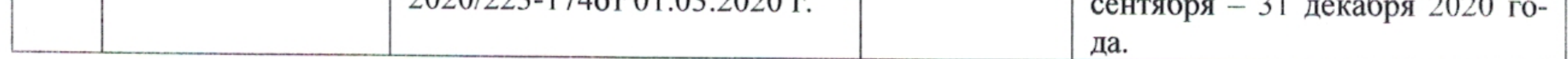

Актуализированная рабочая программа дисциплины «Основы построения и чтения схем электроустановок» рассмотрена и утверждена на заседании кафедры «Инженерная физика, электрооборудование и электротехнологии» «25» августа 2020 года (протокол №  $1).$ 

Заведующий кафедрой

(подийсь)

В.А. Трушкин

Дополнения и изменения, внесенные в рабочую программу дисциплины «Основы построения и чтения схем электроустановок» на 2020/2021 учебный год:

#### Сведения об обновлении лицензионного программного обеспечения

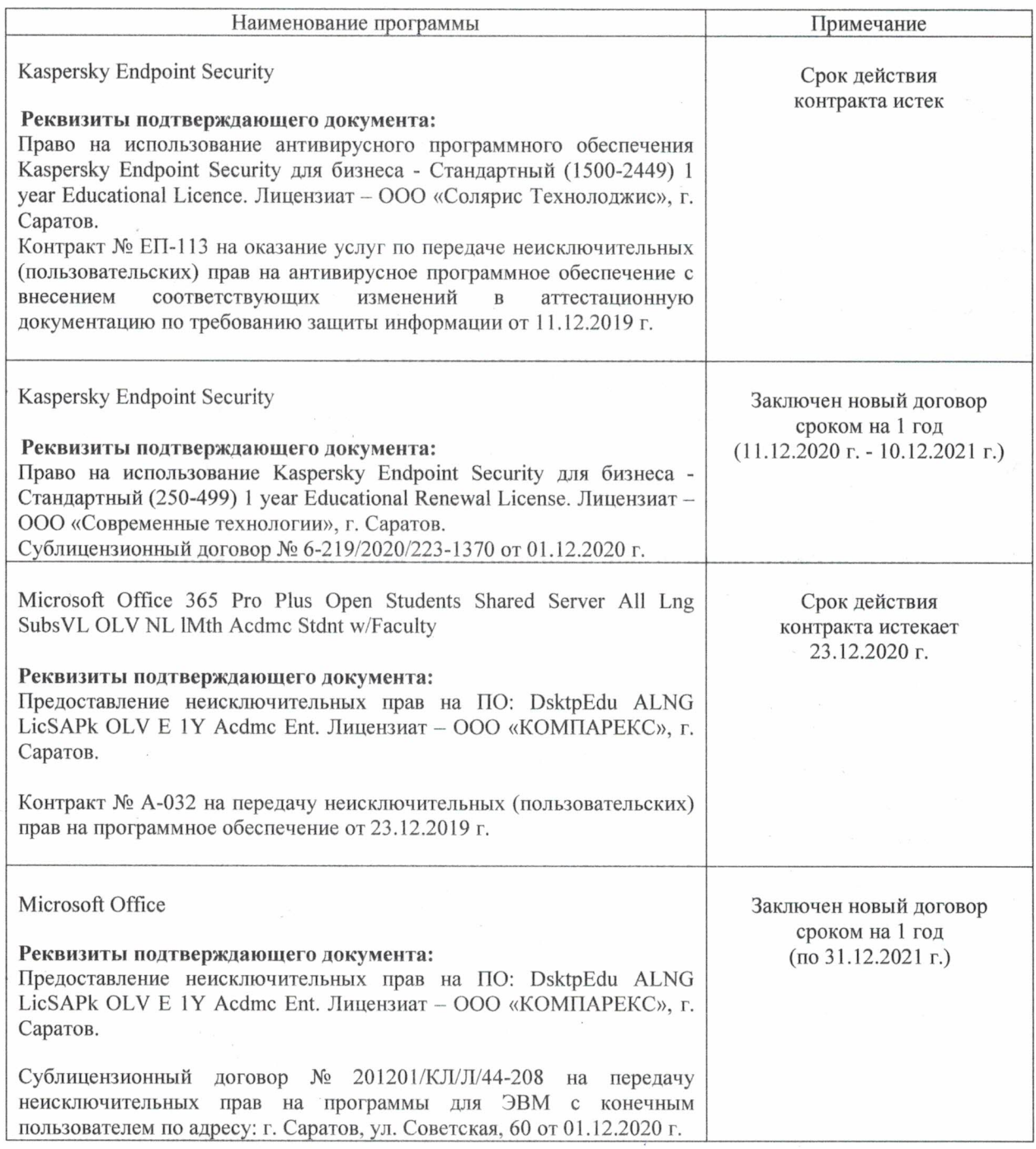

Актуализированная рабочая программа дисциплины «Основы построения и чтения схем электроустановок» рассмотрена и утверждена на заседании кафедры «Инженерная физика, электрооборудование и электротехнологии» «11» декабря 2020 года (протокол №  $5).$ 

Заведующий кафедрой

(DOUTINGS)

В.А. Трушкин